## يکسوسازهای نيمموج، تمامموج و صافی خازنی

رسم کند. ١٢ــ ولتاژ DC دو سربار را در يکسوساز تمام موج با فرمول محاسبه کند. ١٣ــ ولتاژ DC دو سربار را در يکسوساز تمام موج اندازه بگيرد. ١٤ــ ولتاژ DC محاسبه شده و اندازهگيری شده را با هم مقايسه کند. ١٥ــ زمان تناوب و فرکانس سيگنال خروجی را اندازه بگيرد. ١٦ــ مدار يکسوساز پل را ببندد. ١٧ــ بهوسيله اسيلوسکوپ شکل موج دو سر باردريکسوسازتمام موج پل رارسم کند. ١٨ــ ولتاژ DC دو سربار را در يکسوساز تمام موج پل اندازه بگيرد. ١٩ــ مدار يکسوساز پل با خازن صافی را ببندد. ٢٠ــ شکل موج دو سر بار را در يکسوساز تمام موج پل با خازن صافی رسم کند. ٢١ــ در يکسوساز تمام موج پل با خازن صافی سيگنال ريپل را رسم کندو ولتاژ پيکتو پيک ريپل را اندازه بگيرد. ٢٢ــ تأثير افزايش ظرفيت خازن صافی راروی کاهش ضربان موج آزمايش کند. ٢٣ــ با استفاده از نرمافزار مولتیسيم ــ مراحل مربوط به آزمايش ٔ ٨ (يکسوسازها) را شبيهسازی کند. شماره ٢٤ــ به الگوی پرسشهای آزمايش پاسخ دهد. ٢٥ــ گزارش کار را بهطور کامل ــ دقيق و مستند بنويسد. ۲۶ــ هدفهای رفتاری در حیطهٔ عاطفی که در ازمایش اول امده است را نيز در اين آزمايش اجرا کند.

> **١ــ ٨ ــ اطلاعات اوليه ١ــ١ــ ٨ ــ** يکی از کاربردهای متداول ديود استفاده از آن در يکسوسازی است. يکسوساز مداری است که ولتاژ

١١ــ شکل موج خروجی يکسوساز تمام موج را به وسيله اسيلوسکوپ

متناوب را به ولتاژ ضربان دار DC تبديل می کند. ولتاژ ضربان دار DC را میتوانيم با استفاده از خازن صاف کنيم و آن را تبديل به ولتاژ DC قابل استفاده برای دستگاههای الکترونيکی نماييم.

تجربۀ عملی بـر روی عملکـرد مدارهای يکسوساز و صافی **هدفهای رفتاری:** پس از پايان اين آزمايش از فراگيرنده انتظار می رود که بتواند: ١ــ مدار يکسوساز نيمموج را ببندد. ٔ اسيلوسکوپ ٢ــ شکل موج خروجی يکسوسازنيمموج را بهوسيله رسم کند. ٣ــ ولتاژ DC دو سربار را در يکسوساز نيمموج با فرمول محاسبه کند. ٤ــ ولتاژ DC دو سربار را در يکسوساز نيمموج اندازه بگيرد. ٥ ــ مقدار ولتاژ DC اندازهگيری شده و محاسبه شده را با هم مقايسه کند. ٦ ــ پريود سيگنال خروجی دو سر بار را در يکسوساز نيم موج اندازه بگيرد. ٧ــ فرکانس سيگنال خروجی (دو سربار) را در يکسوساز نيمموج محاسبه کند. ٨ ــ مدار يکسوساز تمام موج با دو ديود را ببندد. ٩ــ مشخصههای ماکزيمم مجاز ولتاژ و جريان ديود را شرح دهد. ١٠ــ علائم اختصاری مربوط به مشخصههای ولتاژ و جريان ديود را شرح دهد.

## آزمايش شمارۀ ۸ **زمان اجرا: <sup>۹</sup> ساعت آموزشی**

**هدف کلی آزمايش**

نڊ<del>ب</del><br>آلوٽ  $T/2$ т  $3T/2$  $(4,1)$ 

موج سينوسی مشاهده میکنيد.

در شکل ٢ــ ٨ جريان متوسط مجاز ديود را برای يک

**شکل ٢ــ ٨ ــ جريان متوسط مجازديود برای موج سينوسی**

**ماکزيمم جريان تکراری مجاز ديود <sup>I</sup>FRM:** حداکثر جريانی استکهبهصورتتکرار سيکلهادرديودجاریمیگردد. در شکل ٣ــ ٨ ماکزيمم جريان مجاز ديود برابر A٥ است. جريان ماکزيمم مجاز ديود را با Im نيز نشان مي دهند.

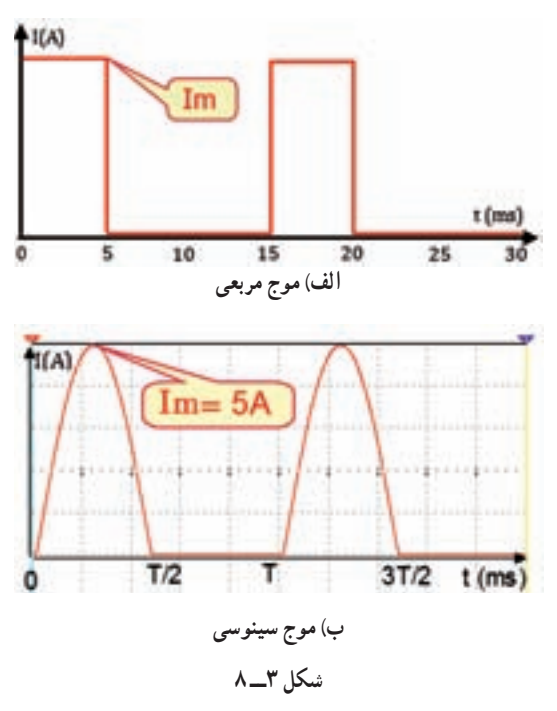

**ماکزيمم جريان لحظهای مجاز غيرتکراری <sup>I</sup>FSM:** اين جريان تکراری نيست و ديود میتواند در فاصله زمان معين فقط برای يک بار آنرا تحمل کند. چنانچه اين جريان چند بار پشت سر هم به ديود داده شود، ديود میسوزد شکل ٤ــ .٨ ماکزيمم جريان لحظهای مجاز ديود را با I<sub>FSM</sub> نشان میدهند که

يکسوسازها در انواع زير شکل میگيرند. (Half wave rectifier) نيمموج يکسوساز يکسوساز تمام موج با دو ديود (full wave rectifier with two Diode) يکسوساز پل (rectifier Bridge( **٢ــ١ــ ٨ ــ** هنگام استفاده از ديود در يکسوسازی، ٔ بايد مشخصههای ديود را که توسط کارخانهٔ سازنده در برگهٔ اطلاعات (Datasheet (ديوددادهمیشوددرنظرگرفت. مهمترين مشخصههای ديود را به دو دسته شامل مشخصههای ولتاژ و مشخصههای جريان تقسيم می کنند.

**نکتۀ مهم:** درصورتی كه هنگام كار، مشخصههای ديود را در نظر نگيريم، ممكن است ديود آسيب ببيند.

**٣ــ١ــ ٨ ــمشخصههای جريان:** مشخصههای جريان، ٔ مقاديری هستندکه در باياس موافق ديود مطرح میشوند. کارخانه سازندةديودحداكثرمقدارمجازجريانهارادراختيارمصرفكنندگان<br>. قرار میدهد. اگر مقاديری که به ديود اعمال میشود بيشتر از مقادير اعلام شده توسط کارخانهٔ سازنده باشد، احتمال اسيبديدن ديود زياد است. مهم ترين مشخصههای جريان ديود به شرح زير است.

**جريان متوسط مجاز ديود ( IF(:** جريان متوسط همان جریان DC است که آمپرمتر DC آن را نشان می دهد. بهعنوان مثال در شکل ١ـــ٨ جريان متوسط برابر با يک آمپر است جريان متوسط را با IF نشان میدهند اين جريان را جريان متوسط مجاز ديود نيز مینامند.

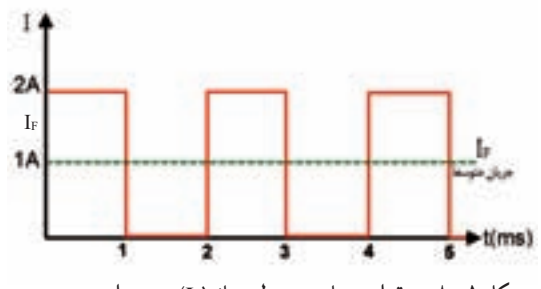

**شکل ١ــ ٨ ــ مقدار جريان متوسط مجاز (IF (ديود برای موج مربعی**

مخفف کلمات زير است.

نيز به کار میبرند و آن را  $\rm V_{\rm RRM}$  مینامند. شکل ۵ــــ۸ ماکزيمم ولتاژ معکوس تکراری را نشان می دهد. RRM مخفف کلمات زير است:

RRM=Repeatetive Reverse Maximum

**ماکزيمم ولتاژ معکوس غيرتکراری مجاز ديود ( VRSM(:** حداکثر ولتاژی است که ديود میتواند بهصورت غيرتکراری در باياس معکوس تحمل کند. در صورت تکرار اين ولتاژ در فواصل زمانی کم، ديود میسوزد شکل (٦ ــ٨) RSM مخفف کلمات زير است:

RSM= Reverse Surge Maximum

در شکل ٥ ــ ٨ مقدار ولتاژ ماکزيمم معکوس ِ تکراری ِ مجاز ديود ٣٠٠ ولت است.

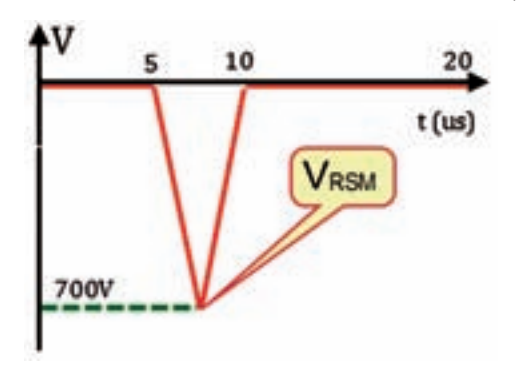

**شکل ٦ ــ ٨ ــ ولتاژماکزيمم معکوس ِ غيرتکراری مجازديود (VRSM(**

در شکل ٦ ــ ٨ مقدار ولتاژ ماکزيمم معکوس غيرتکراری مجاز ديود ٧٠٠ ولت است. برای تعيين مقادير مجاز ماكزيمم ديود بايد به برگهٔ اطلاعات (Datasheet) ديود مراجعه کنيد.

**٢ــ ٨ ــ نکات ايمنی** کليۀ نکات ايمني ازمايش،اي گذشته را دوباره مطالعه کنيد و در اين آزمايش نيز بهکار بگيريد.

**٣ــ ٨ ــ کاربا نرمافزار** برای اين که درک عميقتری از مفاهيم يکسوسازی داشته باشید، کلیهٔ ازمایشهای مربوط به این قسمت را قبل از

FSM= Forward Surge Current

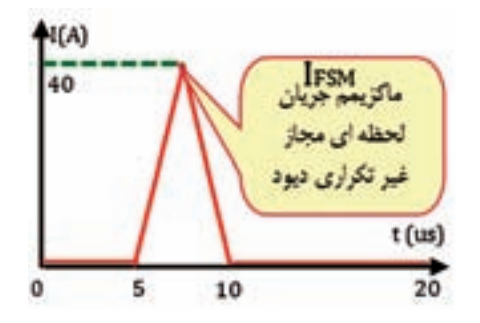

**شکل ٤ــ ٨ ــ ماکزيمم جريان لحظهای غيرتکراری مجازديود IFSM**

**٤ــ١ــ ٨ ــ مشخصههای ولتاژ:** مشخصههای ولتاژ مقاديری از ولتاژها هستند که در باياس مخالف (معکوس) ديود مطرح میشوند. کارخانههای سازنده، حداکثر مقدار مجاز اين ولتاژها را در اختيار مصرفکنندگان قرار میدهند. اگر مقاديری که عملاً به ديود اعمال مىشود بيشتر از مقادير اعلام شده توسط ٔ سازنده باشد احتمال آسيب ديدن ديود زياد است. کارخانه مهمترين مشخصههای ولتاژ به شرح زير است.

**ماکزيمم ولتاژمعکوس مجاز (VR(:** حداکثر ولتاژی است که ديود میتواند در باياس معکوس تحمل کند. برای ولتاژهای ثابت علامت VR و برای ولتاژهای متناوب از علامت VRM استفادهمیکنند. ولتاژمعکوسرا بهصورتتکرار سيکل

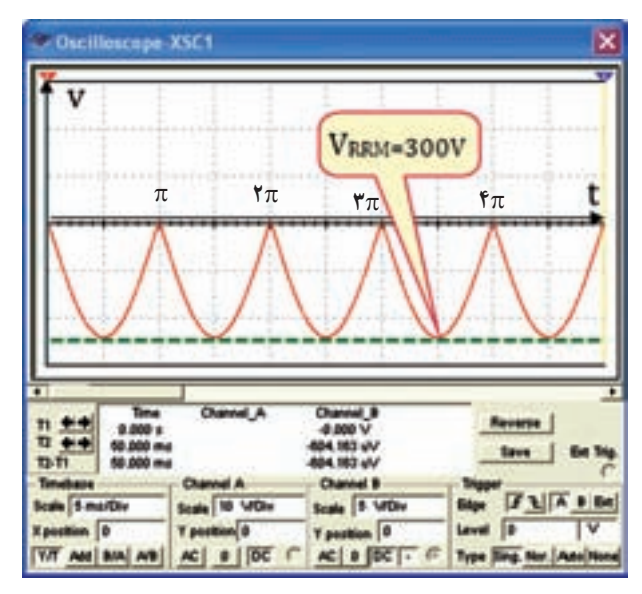

**شکل ٥ ــ ٨ ــ ماکزيمم ولتاژمعکوس تکراری مجازديود درباياس معکوس VRRM**

شروع کار روی ميز آزمايشگاه واقعی، با استفاده از نرمافزار مولتیسيم، يا هر نرمافزار ديگری که در اختيار داريد شبيهسازی کنيد. از هنرآموزان عزيز نيز درخواست میشود که مراحل شبيهسازی را يک هفته قبل از شروع آزمايش برای هنرجويان نمايش دهند.

**٤ــ ٨ ــ قطعات، ابزار، تجهيزات و مواد مورد نياز** ــ اسيلوسکوپ دوکاناله ١ دستگاه ــ مولتیمتر ديجيتال ١ دستگاه ــ سيگنال ژنراتور AF يافانکشن ژنراتوريا ترانسفورماتور دستگاه ۲۲۰ $/7\times9$ ــ ديود ٤٠٠١N١ ٤ عدد ــ خازن V٢٥ و µf١ ١ عدد ــ خازن V٢٥ و µf٤٧٠ ١ عدد ــ مقاومتهای Ω٢٢٠ و KΩ١٠ نيم وات از هرکدام ١ عدد ــ مقاومت KΩ١ نيم وات ٢ عدد ُرد ١ قطع ــ برد ب

پاسخ مواردی كه با ٭ مشخص شده است را در كتاب گزارش كار (جلد دوم آزمايشگاه اندازهگيری) بنويسيد.

**٥ ــ ٨ ــ مراحل اجرای آزمايش يکسوسازنيمموج** ٭**١ــ ٥ ــ ٨ ــ** هدف کلی آزمايش را بنويسيد. **٢ــ ٥ ــ ٨ ــ** يک ديود هنگامی هدايت میکند که دو شرط زير در آن برقرار باشد. الف) ولتاژ اند تقريباً ٧/∘ ولت مثبتتر از ولتاژ کاتد باشد. ب) جريان عبوری از مدار به اندازه کافی باشد. در شکل ٧ــ ٨ هر دو ديود هدايت میکنند زيرا در هر دو ديود ولتاژ اند تقريباً ٧/٥ ولت مثبتتر از کاتد است.

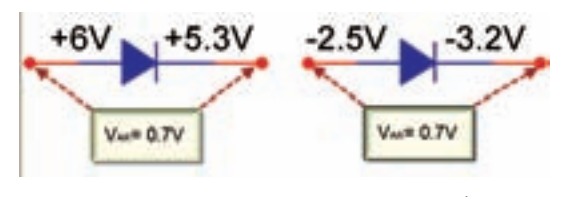

**شکل ٧ ــ ٨ ــ هر دو ديود در حالت هدايت قراردارند**

در مدار شکل ٨ ــ ٨ در نيم سيکل مثبت براي ديود شرايط هدايت وجود دارد لذا در نيم سيکل مثبت ديود هدايت میکند. در هنگام هدايت ديود، افت ولتاژی معادل ٠/٧ ولت در دو سر آن به وجود میآيد.

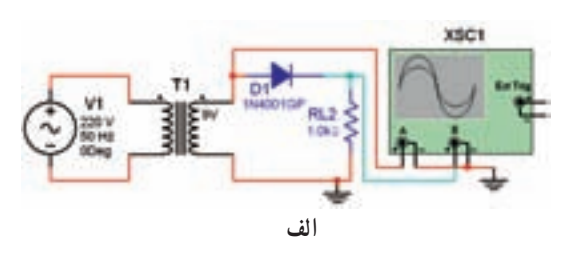

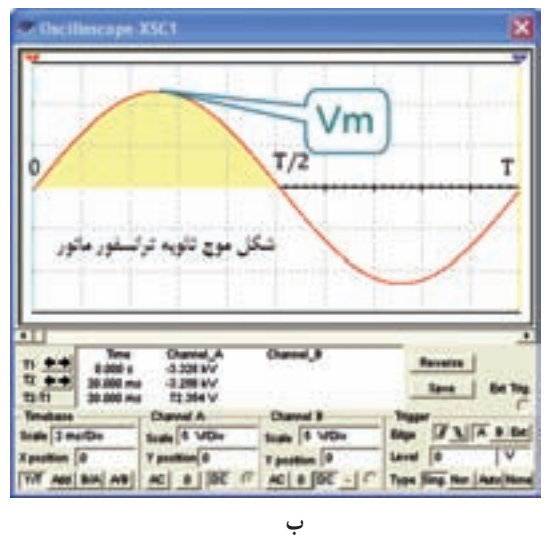

**شکل ٨ ــ ٨ ــ درنيمسيکل مثبت ديود هدايت میکند.**

درتحليل مدارهای سادهديودی ماننديکسوسازها، اغلب از اين ٠/٧ ولت صرفنظر میکنند و هنگام هدايت ديود آن را اتصال کوتاه و مشابه يک کليد بسته در نظر میگيرند. شکل ٩ــ ،٨ شکل موج ولتاژ خروجی مدار يکسوساز را در شرايطی که ديود هادي مي شود نشان مي دهد.

درنيم سيکل منفی،ديوددرباياس معکوس قرارمیگيرد، لذا هدايت نمیکند و جريان در مدار صفر است. بنابراين . می شود V $_{\circ}$ =R.i=R $\times$ ۰ $\overline{V}$  می شود V

بنابراين شکل موج ولتاژ خروجی مدار شکل ٨ ــ ٨ بهصورت شکل ٩ــ ٨ است. در اين شکل از ولتاژ ٠/٧ ولت صرفنظر شده است.

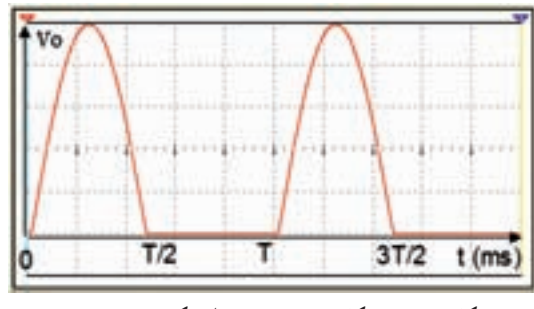

**شکل ٩ــ ٨ ــ شکل موج خروجی مداريکسوسازنيمموج**

**٣ــ ٥ ــ ٨ ــ** مدار شکل ١٠ ــ ٨ را روی برد برد ببنديد.

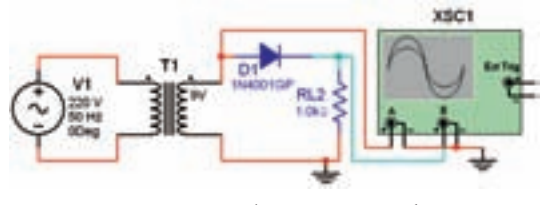

**شکل ١٠ــ ٨ ــ مداريکسوسازنيمموج**

برای منبعورودی مدارمیتوانيداز سيگنال ژنراتور AF، فانکشن ژنراتور يا ترانسفورماتور استفاده کنيد. درصورتی که از ترانسفورماتور استفاده میکنيد بايد ولتاژ خروجی آن ٩،٦ يا ١٢ ولت باشد. چنانچه از دستگاه فانکشن ژنراتور يا سيگنال ژنراتور AF استفاده میکنيد ولتاژ خروجی آن را روی ١٠ ولت ماکزيمم (V - V) (V -V) تنظيم کنيد.

**٤ــ ٥ ــ ٨**

 اسيلوسکوپ را روشن کنيد و تنظيمهای زير را روی آن انجام دهيد.

 با ولومهای INTEN و FOCUS اشعه را نازک و با نور کافی تنظيم کنيد.

 کليد سلکتور MODE را در حالت ١CH بگذاريد. کليد سلکتور SOURCE را در حالت Line بگذاريد.

کليد سلکتور Div/Volts کانال ١CH را روی ٥ ولت بگذاريد. ا کليد سلکتور Time / Div روی ۲ $\mathrm{ms}$  بگذاريد  $\blacksquare$ کليد DC-GND-AC را در حالت GND بگذاريد. به کمک ولوم Position/V خط اشعه را در وسط صفحه تنظيم کنيد.

چنانچه از سيگنال ژنراتور AF يا فانکشن ژنراتور استفاده میکنید دامنهٔ ولتاژ خروجی را روی Vpeak ۱۰ فرکانس آن را روی Hz٥٠ يا Hz١٠٠ بگذاريد.

سيگنال ژنراتور AF را روشن کنيد. چنانچه از ترانسفورماتور استفاده کردهايد ورودی ترانسفورماتور را با احتياط کامل به برق ٢٢٠ ولت وصل کنيد.

٭ **٥ــ ٥ ــ ٨ ــ** با استفاده از مولتیمتر طبق شکل ١١ــ ٨ ولتاژ DC خروجی را اندازه بگيريد. مولتیمتر بايد روی حوزه کار DC قرار گيرد. مقدار اندازهگيری شده را در جدول ١ــ ٨ بنويسيد.

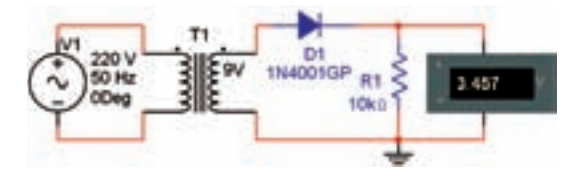

**شکل ١١ــ ٨ ــ اندازهگيری ولتاژ DC يکسوسازنيمموج با مولتیمتر**

با توجه به حداكثر دامنۀ خروجی سيگنال ژنراتور، میتوانيد ولتاژ خروجی را تغيير دهيد.

ٔ ٭ **٦ــ ٥ ــ ٨ ــ** شکل موج خروجی را روی صفحه اسيلوسکوپ مشاهده کنيد و در صورت نياز، تنظيمها را دوباره انجام دهيد. سپس مراحل زير را اجرا نماييد. کليد DC-GND-AC را در حالت GND بگذاريدو اشعه را در مرکز صفحهٔ حساس تنظیم کنید. کليد DC-GND-AC را در حالت AC بگذاريد و شکل موج را مشاهده کنيد. کليد DC-GND-AC را به حالت DC تغيير دهيد و

ميزان جابهجايی شکل موج را اندازه بگيريد و در جدول ١ــ ٨ بنويسيد.

نکتۀ مهم : در شكل موج يكسوشدۀ نيمموج، در واقع سيگنال ضرباندار يكسو شده با ولتاژ DC جمع شده است.

٭**٧ــ ٥ ــ ٨ ــ** مقادير بهدستآمدهدر جدول ١ــ ٨ را با هم مقايسه کنيد. آيا مقادير با هم برابر است؟ توضيح دهيد به چه دليل مقادير به دستآمده کمی با هم تفاوت دارند؟ شرح دهيد.

**سؤال :١** آيا میتوانيم بگوييم در سيگنال يک سوشده نيمموج، يک سيگنالضرباندار سواريک ولتاژ DC شده است؟ شرح دهيد.

ٔ

٭**٨ ــ ٥ ــ ٨** 

شکل موج نشان دادهشده روی صفحه حساس را در نمودار ١ــ ٨ با مقياس متناسب رسم کنيد.

دامنهٔ ماکزیمم موج نشان داده شده روی صفحهٔ حساس را اندازه بگيريدو يادداشت کنيد.

٭**٩ــ ٥ ــ ٨ ــ**با توجه به مقدار Vp مقدارمتوسط ولتاژ را محاسبه کنید.  $\rm V_{ave}$ =V $\rm _{Dc}$ 

٭ **١٠ــ ٥ ــ ٨ ــ** مقادير اندازهگيری شده در جدول ٔ ٩ــ٥ ــ ٨ مقايسه کنيد. ١ــ ٨ را با مقدار محاسبهشده در مرحله آيا مقادير با هم برابر است؟ توضيح دهيد.

٭ **١١ــ ٥ ــ ٨ ــ** زمان تناوب و فرکانس خروجی مدار يکسو ساز نيم موج را با استفاده از نمودار ١ــ ٨ اندازه بگيريد و مقدار آن را بنويسيد.

توجه : هنگام اندازهگيری ولوم Variable Time روی حالت call قرار گيرد.

٭ **١٢ــ ٥ ــ ٨ ــ**فرکانسسيگنالژنراتورراروی KHz١٠٠ تنظيم کنيد. شکل موج خروجی را روی اسيلوسکوپ ببينيد. به چه دليل سيگنال خروجی يکسوشده نيست؟ توضيح دهيد.

ٔ اطلاعات Datasheet ديود ٭ **١٣ــ ٥ ــ ٨ ــ** به برگه ديود مراجعه کنيد مقادير  $V_{\rm{RRM}}$ ،  $V_{\rm{RRM}}$  و IF، I<sub>M</sub>، I<sub>Fsm</sub>، V را بهدست آوريد و در جدول ٢ــــ٨ بنويسيد .  $\rm V_{\rm RSm}$ ٭**١٤ــ ٥ ــ ٨ ــ**جدول ٣ــ ٨ کهمربوطبهمشخصههای ديود است را ترجمه کنيد. **يکسوسازتمامموج** ُرد ٭ **١٥ــ ٥ ــ ٨ ــ** مدار شکل ١٢ــ ٨ را روی برد ب ٔ ببنديد. اين مدار يکسوساز تمام موج با دو ديود است. درباره اين مدار در کتاب الکترونيک عمومی بهطور کامل بحث شده است.

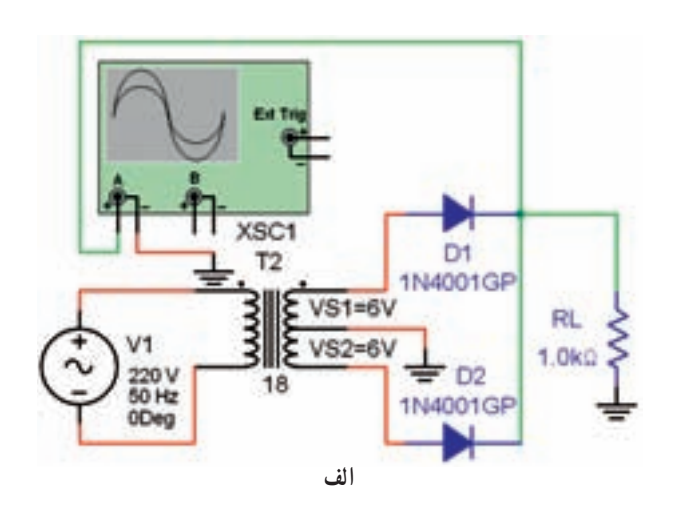

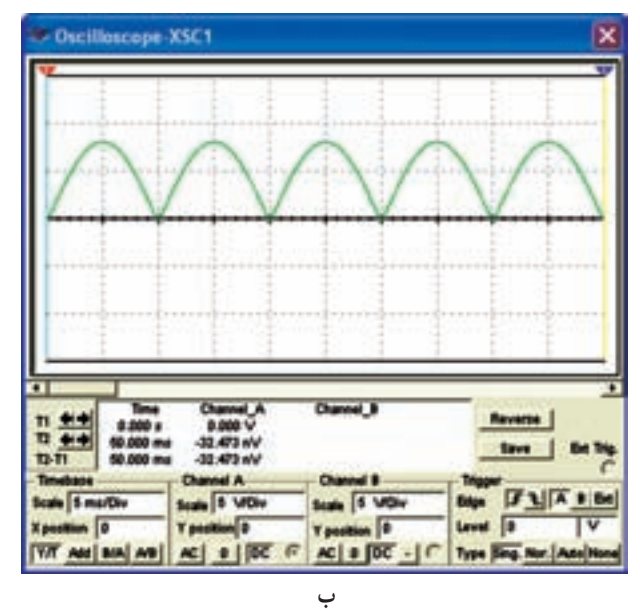

**شکل ١٢ــ ٨ ــ مداريک سوسازتمامموج**

به جای ترانسفورماتورمیتوانيدمانندمداريک سوساز نيمموج ازدستگاه سيگنال ژنراتور AF يادستگاهفانکشن ژنراتور استفاده کنيد.

تنظيمهای اسلوسکوپ را مشابه مدار يکسوساز نيمموج انجام دهيد.

با استفاده از مولتیمتر ديجيتالی ولتاژ DC دو سر بار را طبق شکل ١٣ــ ٨ اندازه بگيريد و در جدول ٤ــ ٨ يادداشت کنيد.

٭ **١٦ــ ٥ ــ ٨ ــ** شکل موج خروجی را با مقياس مناسب روی نمودار ٢ــ ٨ رسم کنيد.

ٔ ٭**١٧ــ ٥ ــ ٨ ــ** مقدار ولتاژ DC سيگنال يکسوشده تمام موج را مطابق روشی که برای يکسوساز نيمموج گفته شد اندازه بگيريد و در جدول ٢ــ ٨ يادداشت کنيد. مقادير اندازهگيری شده را با هم مقايسه کنيد ايا مقادير تقريبا با هم برابر است؟ توضيح دهيد.

ٔ ٔ ماکزيمم موج يکسوشده ٭ **١٨ــ ٥ ــ ٨ ــ** دامنه ٔ تمام موج  $\rm V_{m}$ =V را اندازه بگيريد. سپس با استفاده از رابطهٔ ى مقدار ولتاژ DC را محاسبه و يادداشت کنيد.  $\rm V_{\rm DC} = \frac{v_{\rm W_{\rm m}}}{\pi}$ ٔ قبل را <sup>π</sup> ٭ **١٩ــ ٥ ــ ٨ ــ** مقدار محاسبه شده در مرحله

با مقادير اندازهگيری شده در جدول ٤ــ ٨ مقايسه کنيد. آيا اين مقادير تقريبا با هم برابر است؟ شرح دهيد.

٭ **٢٠ــ ٥ ــ ٨ ــ**مقاديربهدست آمدهدر جدول ١ــ ٨ را با مقادير جدول ٤ــ ٨ مقايسهکنيدآيامقدارمتوسط DC يکسوساز نمامموج تقریبا دو برابر مقدار متوسط DC یکسوساز نیمموج است؟ توضيح دهيد.

٭**٢١ــ ٥ ــ ٨ ــ** مقدار زمان تناوب و فرکانس سيگنال خروجی يکسوساز تمامموج را با استفاده از نمودار ٢ــ ٨ اندازهگيری و محاسبه کنيد.

**يکسو سازپل** ٭**٢٢ــ ٥ ــ ٨ ــ**مدارشکل١٣ــ ٨ کهمداريکسوساز پل است را روی بِرِدبُرد ببندید و تنظیمهای زیر را روی<br>' اسيلوسکوپ انجام دهيد. مشابه يکسوسازنيمموج میتوانيداز سيگنال ژنراتور AF يا فانکشن ژنراتور به جای ترانسفورماتور استفاده کنيد.

**نکتۀ مهم :** به جای ۴ ديود می توانيد از مجموعۀ ديود پل كه در يك بستهبندی قرار دارد استفاده كنيد.

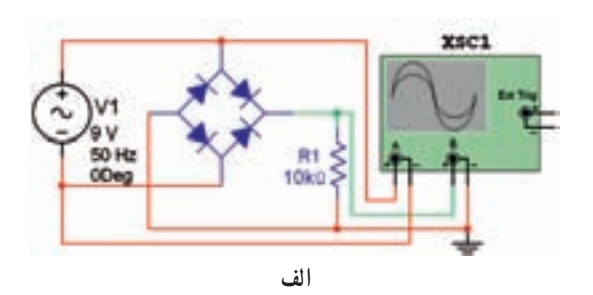

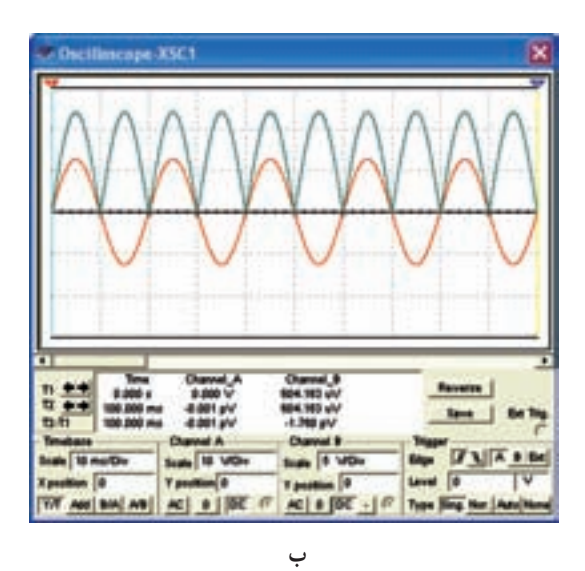

**شکل ١٣ ــ ٨ ــ مداريکسوسازپل**

ً نازک با ولومهای INTEN و FOCUS اشعه را کاملا (باريک) و با نور کافی تنظيم کنيد. کليد سلکتور MODE را در حالت ١CH بگذاريد. ■ کليد سلکتور SOURCE را در حالت CH۱ بگذاريد.

کليد سلکتور Div/Volt را روی ٥ ولت قرار دهيد. ■ کليد سلکتور Time/Div را روي ۲ms قرار دهيد. کليد سلکتور DC-GND-AC رادر حالت GND قرار دهيدو خط صفر را درست در وسط صفحه حساس تنظيم کنيد. فانکشن ژنراتور را روشن کنيد و خروجی آن را روی Vp١٠ با فرکانس Hz٥٠ يا z١٠٠ تنظيم کنيد.

درصورتیکهازترانسفورماتوراستفادهمیکنيد. ورودی ترانسفورماتور را با احتياط به برق ٢٢٠ ولت متصل کنيد.

کليد DC-GND-AC را به حالت DC تغيير دهيد.

شکل موج نشان داده شده روی صفحه حساس اسيلوسکوپ را با مقياس مناسب در نمودار ٣ــ ٨ رسم کنيد. ٭**٢٣ــ ٥ ــ ٨** 

ولتاژ DC خروجی يکسوساز تمام موج را با استفاده از اسيلوسکوپ اندازه بگيريدو در جدول ٥ ــ ٨ بنويسيد.

مقدار ولتاژ DC خروجی يکسوساز تمامموج را بهوسيلهٔ مولتىمتر ديجيتالي طبق شکل ۱۴ـــ۸ اندازه بگيريد و در جدول ٥ ــ ٨ بنويسيد.

ایا مقادیر بهدست۱مده در جدول ۵ــــــ۸ تقریبا با هم برابر است؟ توضيح دهيد.

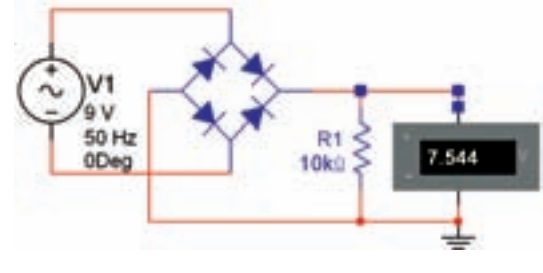

**شکل ١٤ ــ ٨ ــ اندازهگيری ولتاژ DC با مولتی متر**

٭**٢٤ــ ٥ ــ ٨** 

مقدار ولتاژ ماکزيمم (Vm =Vp (را با استفاده از نمودار ٣ــ ٨ اندازه بگيريد و مقدار ولتاژ DC خروجی را از  $V_{\text{DC}} = \frac{V_{\text{W}}}{\pi}$ محاسبه کند.

مقدار  $\rm V_{\rm DC}$  محاسبه شده را با مقادیر  $\rm V_{\rm DC}$  اندازهگیری ً با هم برابر شده از جدول ٥ــ ٨ مقايسه کنيد. آيا مقادير تقريبا

است؟ توضيح دهيد. ٭ **٢٥ــ ٥ ــ ٨ ــ** مقدار زمان تناوب و فرکانس موج خروجی را با استفاده از نمودار ٣ــ ٨ اندازه بگيريد و محاسبه کنيد.

٭ **٢٦ــ ٥ ــ ٨ ــ** مقـاديـر فـرکانس و زمـان تنـاوب يکسوسازهای نيمموج، تمامموج بادوديودويکسوسازپل را با هم مقايسه کنيد. آيا با هم برابر است؟ توضيح دهيد.

زمان تناوب و فرکانس شکل موج ورودی را با استفاده از اسيلوسکوپ اندازه بگيريد و محاسبه کنيد، مقادير را يادداشت نماييد.

مقدار زمان تناوب و فرکانس موج ورودی را با زمان تناوب و فرکانس خروجی يکسوسازهای نيمموج، تمامموج با استفاده از دو ديود و پل مقايسه کنيد و دربارهٔ نتايج بهدست۱مده<br>. توضيح دهيد. برای انجام اين مرحله ابتدا جدول ٦ ــ ٨ رابا استفاده از اطلاعات بهدست۱مده در مرحلهٔ قبل تنظیم کنید. سپس آنها را با هم مقايسه نماييد.

**سؤال :٢** آيا در يکسوساز تمامموج مقدار فرکانس خروجی دو برابر سيگنال ورودی است؟ توضيح دهيد. **سؤال :٣** آيا فرکانس خروجی يکسوسازنيمموج نصف فرکانس موج ورودی است؟ توضيح دهيد **سؤال :٤** آيا فرکانس خروجی يک سوسازنيمموج برابر با فرکانس موج ورودی است؟ توضيح دهيد. ٭ **٢٧ــ ٥ ــ ٨ ــ** به مدار شکل ١٤ــ ٨ طبق شکل ١٥ــ٨ خازن µF ٤٧٠را اضافه کنيد. دقت کنيد که قطبهای بهطور صحيح به مدار وصل شود. شکل موج خروجی رادرنمودار ٤ــ ٨ بامقياسمناسب

رسم کنيد. اين مدار يکسوساز پل با خازن صافی است. ولتاژ خروجی را اندازه بگيريدو يادداشت کنيد.

نکتۀ ايمنی مهم : هنگامی كه میخواهيد در مدار تغييری ايجاد كنيد يا قطعهای را به مدار اضافه كنيد، حتماً ولتاژ تغذيۀ مدار را قطع كنيد و ساير دستگاهها را خاموش نماييد.

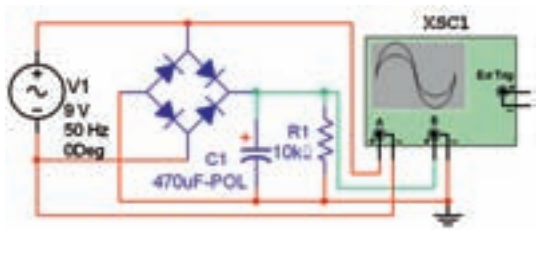

**شکل ١٥ ــ ٨ ــ يکسوسازنوع پل با خازن**

**سؤال :٥** آيا ولتاژ DC خروجی برابر با Vp ورودی است؟ توضيح دهيد.

٭ **٢٨ــ ٥ ــ ٨ ــ** کليد DC-GND-AC را در وضعيت AC بگذاريد.

مقدار Volt/Div را کاهش دهيد. مثلاً اگر روی ۲ ولت قرار دارد آن را روی ٢٠ ميلیولت بگذاريد.

شکل موج خروجی رامشاهدهکنيد. آيا آثاریازضربان (ripple) در خروجي مشاهده مي کنيد. توضيح دهيد.

يک مقاومت Ω٢٢٠ بهعنوان مقاومت بار در خروجی موازی با خازن C قرار دهيد.

در اين حالت شکل موج خروجی را مشاهده کنيد. بايد ضربان در خروجی ظاهر شود. شکل موج خروجی را با مقياس مناسب در نمودار ٥ ــ ٨ رسم کنيد.

٭ **٢٩ــ ٥ ــ ٨ ــ** فرکانس ضربان را اندازه بگيريد. آيا فرکانس ضربان دو برابر فرکانس ورودی است؟ توضيح دهيد.

٭ **٣٠ــ ٥ ــ ٨ ــ** مقدار پيک توپيک ولتاژ ضربان را از نمودار ٥ ــ ٨ اندازه بگيريدو يادداشت کنيد.

■ مقدار مقاومت بار را تغيير دهيد (کاهش و افزايش دهيد) و اثر ان را روی دامنهٔ ضربان مشاهده و بررسی کنید. دربارهٔ این<br>. تجربه توضيح دهيد.

٭ **٦ــ٨ ــ جمعبندی** آنچه را که در اين آزمايش آموختهايد بهطور خلاصه در ٨ سطر توضيح دهيد.

**٧ــ٨ ــ الگوی پرسش**

**کامل کردنی ١ــ ٧ــ ٨ ــ** Rectifier Bridge به مفهوم ......... است. **٢ــ ٧ــ ٨ ــ** حداکثر جريانی کهبهصورتتکرار سيکلها در ديود جاری میشود، ............ نام دارد و آن را با حروف انگليسی ......... نشان میدهند.

**صحيح ياغلط ٣ــ ٧ــ ٨ ــ** حداکثر ولتاژ معکوس که ديود میتواند بهصورت تکرار سيکلها تحمل کند  $\rm V_{\rm RRM}$  نام دارد. صحيح غلط **٤ــ ٧ــ ٨ ــ** در مورد ولتاژ معکوس مجاز ديود میتوان نوشت.

 $V_{RSM} > V_{RRM} > V_{R}$ صحيح غلط

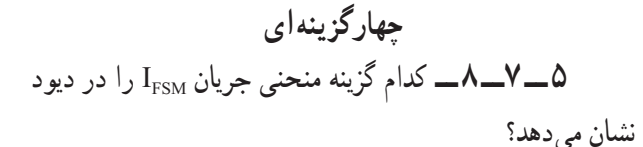

IFR4

 $(1)$ 

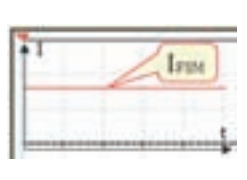

(٤ (٣

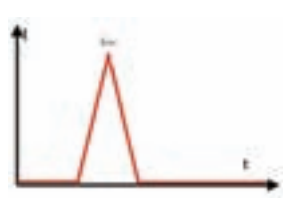

١) ٢٨/٢ ولت ٢) ٢٠ ولت ٣) ١٧/٩٦ ولت ٤) ٨/٩٨ ولت

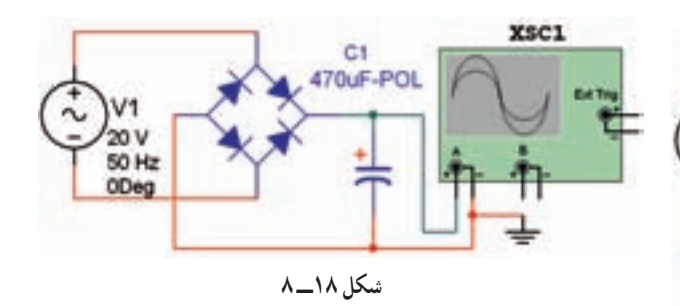

**تشريحی و محاسباتی ٩ــ ٧ــ ٨ ــ** در مدار شکل ١٩ــ ١٨ اگر ولتاژ هر سرثانويه ترانسفورماتور نسبت به سر وسط ١٢ ولت باشد، معدل ولتاژ دو سر بار را محاسبه کنيد. از افت ولتاژ دو سر ديود صرفنظر کنيد.

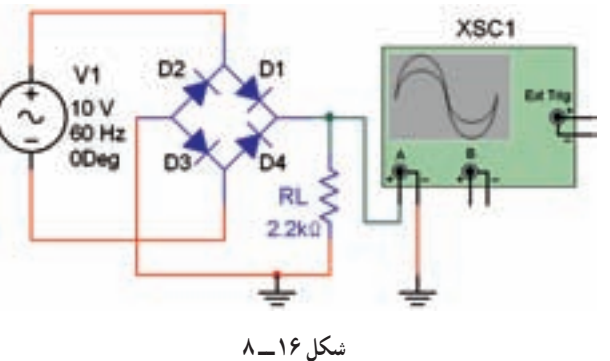

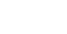

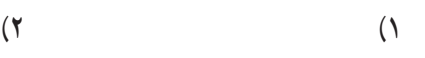

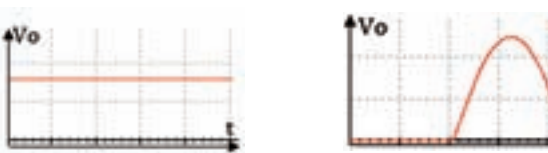

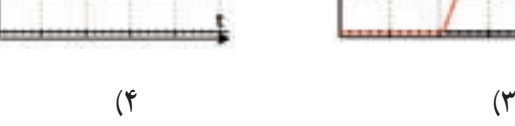

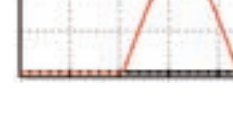

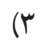

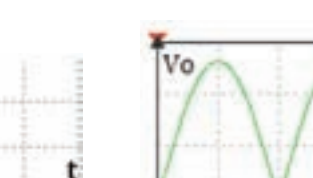

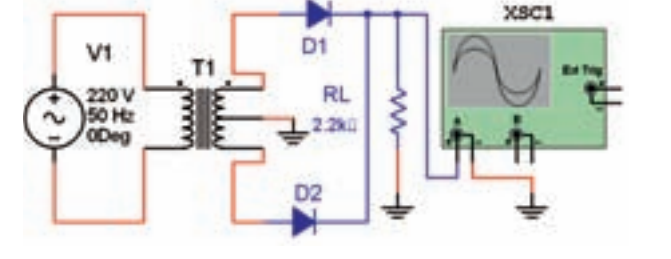

**٧ــ ٧ــ ٨ ــ** اگردرمدارشکل ١٧ــ ،٨ ولتمتر DC١٠ ولترا نشان دهد، Vm چندولتاست؟ديودايدهآل درنظرگرفته شود.

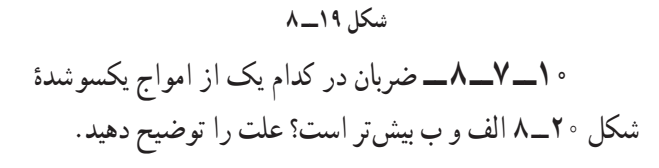

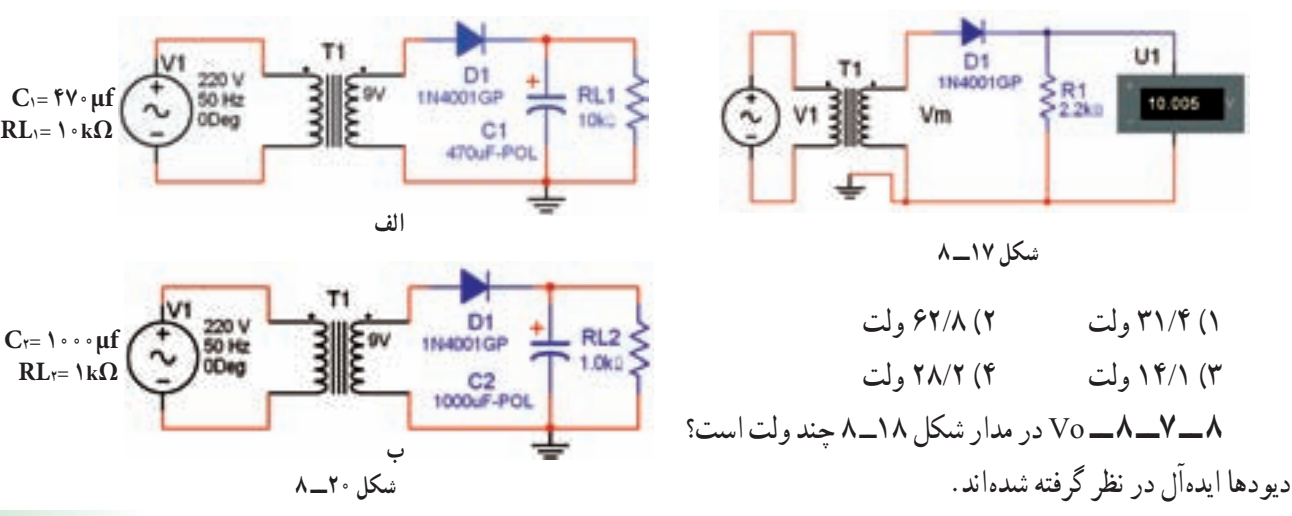

**١١ــ ٧ــ ٨ ــ** اگـر فـرکـانس مـوج ورودی شکـل ٔ خروجی ٢١ــ ٨ ــ الف ٥٠ هرتز باشد، فرکانس موج يکسوشده و فرکانس ضربان در شکل ٢١ــ ٨ ــ ب چند هرتز است؟

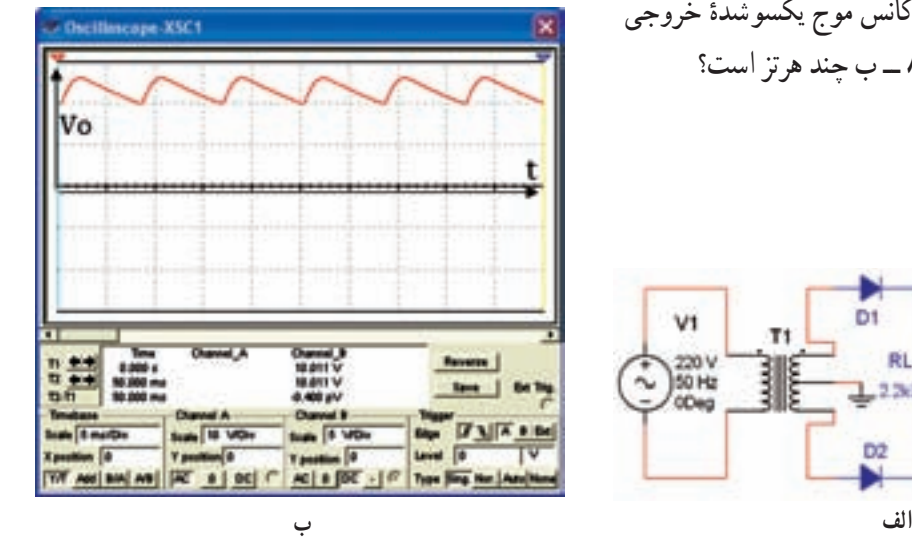

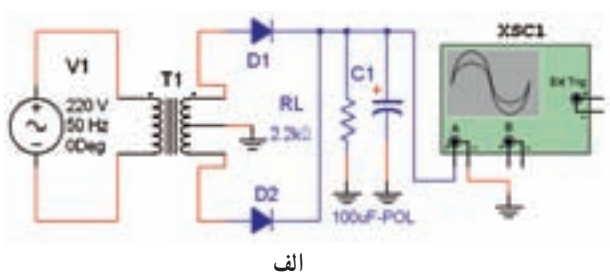

**شکل ٢١ــ ٨** 

**٨ ــ٨ ــ ارزشيابی** پس از اتمام آزمايش و پاسخ به سؤالهای الگوی پرسش و کاملکردن کتاب گزارش کار، در زمان تعيينشده گزارش کار خود را برای ارزشيابی ارائه دهيد.

کار با چند نمونه سنسور

**هدفهای رفتاری:** پس از پايان اين آزمايش از فراگيرنده انتظار ٥ ــ مدارعملی مربوط به کاربرد سنسور حرارتی را ببندد. ۶ ــ شکل ظاهری سنسور فرستنده و گيرندهٔ مادون قرمز راتشخيص دهد. ٧ــ يک نمونه مدار عملی مربوط به کاربرد سنسورهای مادون قرمز راببندد. ٨ ــ با استفاده از نرمافزار مولتیسيم و امکانات آن مدارهای عملی مربوط به سنسورها ر ا شبيهسازی کند. ٩ــ گزارش کار را بهطور کامل ــ دقيق و مستند بنويسد. ١ ٔ ١٠ــ هدفهای رفتاری در حيطه عاطفی که در آزمايش شماره آمده است را در اين آزمايش نيز اجرا کند.

**١ــ٩ــ اطلاعات اوليه**

١ــ چند نمونه سنسور را نام ببرد.

میرود که بتواند:

تميز دهد.

**١ــ١ــ٩ــ** همانطورکه در آزمايشهای قبلی گفته شد، قطعاتی مانند مقاومتهای LDR ،NTC ،PTC در مدارهای مختلف بهعنوان حسگر يا سنسور (Sensor) بهکار می روند.

**هدف کلی آزمايش**

بررسی مدارهای سادۀ کاربردی چند نمونه سنسور

٢ــ انواع سنسورهای نوری (حسگر نوری) را از ساير سنسورها

٣ــ يک نمونه مدارعملی مربوط به کاربرد سنسور نوری را ببندد. ٤ــ چندنمونه سنسور حرارتی را از ساير سنسورها تميز دهد.

در ازمايش شمارة ٣ با انواع مقاومت $فای تابع حرارت$ (NTC و PTC (و مقاومتهای تابع نور LDR آشنا شديد و آزمايش هايی را روی آنها انجام داديد. در اين آزمايش کاربرد اين نوع قطعات را در مدارهای سادهٔ الکترونيکي تجربه مي کنيد.

**٢ــ١ــ٩ــ** سنسور يا حسگر (Sensor (قطعهای است که میتواند از طريق يک نوع انرژی تحريک شود يا خود مولد نوعی انرژی باشد. در واقع حسگر نوعی مبدل الکتريکی است که تحتتأثيرعوامل فيزيکی مختلفی ماننددرجه حرارت، نور، فشار، حرکتسيال،ارتعاشووزن قرارمیگيردواين کميتهارا بهنوعی حس میکند. سادهترين سنسور، شستی فشاری لای درب يخچال

يا خودرواست که با بستن درب، لامپ داخل يخچال يا لامپ داخل خودرو خاموش و با بازشدن درب لامپ روشن میشود. در اين سامانه، حسگر، فشار مکانيکی را حس میکند و از طريق حسکننده (کليدفشاری لای درب) به مدار الکتريکی لامپ فرمان میدهد. اين نوع حسگر را سنسور مکانيکی مینامند. در شکل ١ــ٩ چندنمونه از اين نوع شستیها را ملاحظه میکنيد.

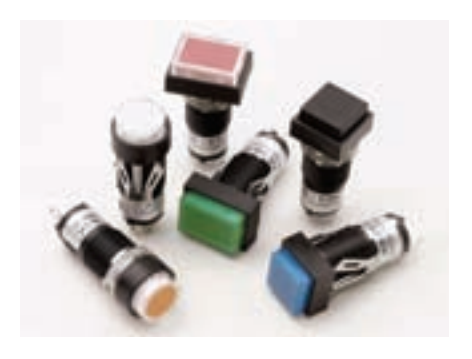

**شکل ١ــ ٩ ــ چندنمونه کليدفشاری که میتواندبهعنوان حسگر مکانيکی بهکاررود.**

آزمايش شمارۀ ۹ **زمان اجرا: <sup>۶</sup> ساعت آموزشی**

در اين نوع حسگرها هيچگونه حرکت مکانيکی بين عامل محرک و مدار ايجاد نمیشود. بلکه دراثر عامل محرک يکی از ويژگي های حس گر مانند مقدار مقاومت تغيير مي کند و فرمان لازم را به مدار اصلی میدهد.

نوع ديگری از انواع حسگرها، سنسور فشار است. در شکل ٤ــ٩ چندنمونه ازاين نوع حسگرهارا مشاهده میکنيداز اين نوع حسگرها در ترازوهای الکترونيکی و اندازهگيری فشار استفاده میشود.

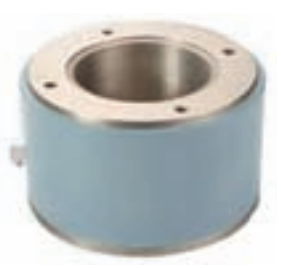

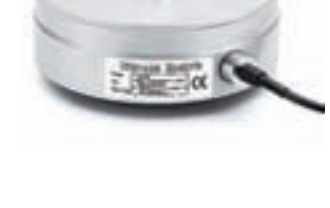

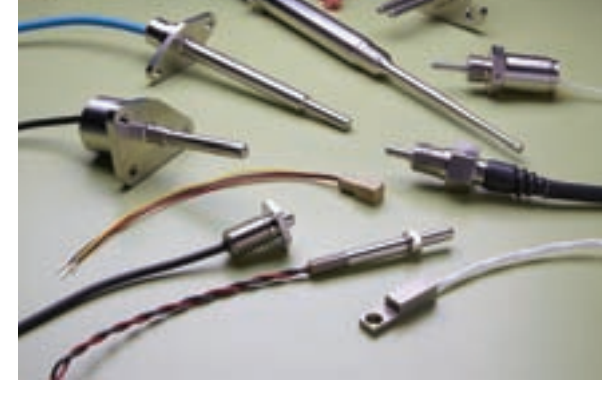

علاوهبر حسگرهای مکانيکی، سنسورهايی وجود دارند

که با عوامل فيزيکی مانند نور مرئی، نور مادون قرمز، فرکانس مافوق صوت، فرکانس راديويی و حرارت کار می کنند. در شکل

٢ــ٩ چند نمونه حسگر حرارتی صنعتی را مشاهده میکنيد.

**شکل ٢ ــ ٩ ــ چندنمونه حسگر حرارتی**

**نوع ترمينالی نوع کابلی**

**شکل ٤ــ ٩ــ چندنمونه حسگر فشار (وزن)**

با استفاده از حس گرهای ذکرشده ارتباط مستقيم مکانيکی بين عامل تحريک و مدار، مانند آن چه که برای شستیهای لای درب گفته شد، از بين میرود.

**٣ــ١ــ٩ــحسگرهایخاص:**دربسياریازدستگاههای خودکار مانند آسانسور، ضرورت دارد که درب آسانسور در فاصلهای که افراد در حال پيادهشدن يا سوارشدن هستند باز بماند. در اين شرايط، حس گر دوقسمتي ميشود و معمولاً يک فرستنده و يک گيرنده دارد. در سنسورهای نوری معمولاً فرستنده يک مولد نور مانند LED است و گيرنده يک فتوترانزيستور است که با دريافت نور تحريک مي شود.

نور پخش شده از فرستنده میتواند نور مرئی يا نور مادون

حسگرهای حرارتی برای تثبيت حرارت در يک دستگاه خاص و حسگرهای نوری برای کنترل نوردهی مانند نور معابر بهکار میروند. در شکل ٣ــ٩ چند نمونه حسگر نوری صنعتی را مشاهده می کنید.

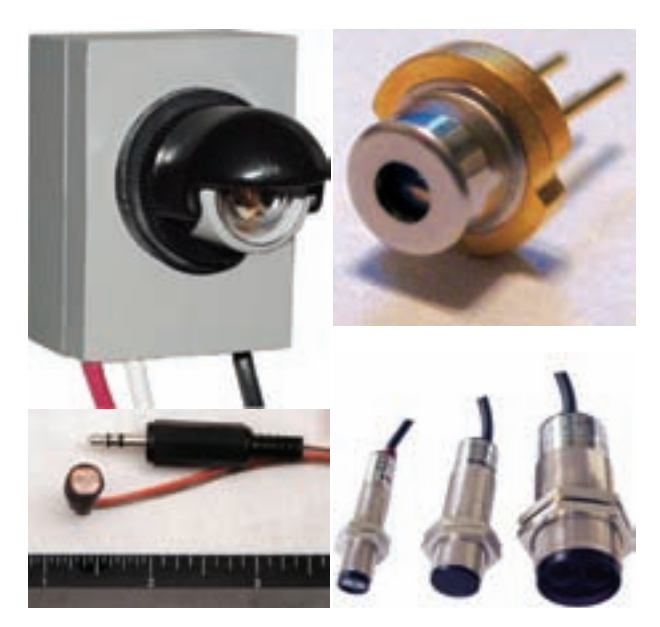

**شکل ٣ــ ٩ــ چندنمونه حسگر نوری**

قرمز باشد. در مورد آسانسور در فاصلهای که افراد پياده و سوار میشونداز سنسورمادون قرمز يا سنسورنوری استفاده میکنند. در اين روش هنگامی که افراد در حال رفت و آمد هستند، با قطعشدن نورارسالی ازفرستنده به گيرنده، درمسير درب ورودی، بهمداراصلی فرمان بازماندن دربدادهمیشود. چنانچهدرفاصله زمانی معينی، نور ارسالی به گيرنده قطع نشود، فرمان بستهشدن به درب آسانسور صادر شدهودرب بسته میشود.

ٔ يک ديود نوردهنده و فتوترانزيستور که با هم مجموعه کار میکنند را اُپتوکوپلِر یا ترویجکنندهٔ نوری (Optocoupler)<br>ا

مینامند. برخی از اپتوکوپلرها را در يک بستهبندی و مشابه آیسی میسازند. اين نوع اپتوکوپلرها کاربردهای خاص دارند، زيرا ديود نوردهنده و فتوترانزيستور در داخل بستهبندی قرار میگيرد و عمل تحريک ترانزيستور در داخل بستهبندی انجام میشود. اگر بخواهيم از اپتوکوپلرها بهعنوان سنسور استفاده کنيم، بايد حتما ديود نوردهنده و فتوترانزيستور ان جدا از هم باشد. در شکل ٥ ــ٩ چند نمونه ديود نوری، فتوترانزيستور و اپتوکوپلربهصورت IC رامشاهدهمیکنيد. بهجایفتوترانزيستور از فتوديود و LDR نيز میتوان استفاده کرد.

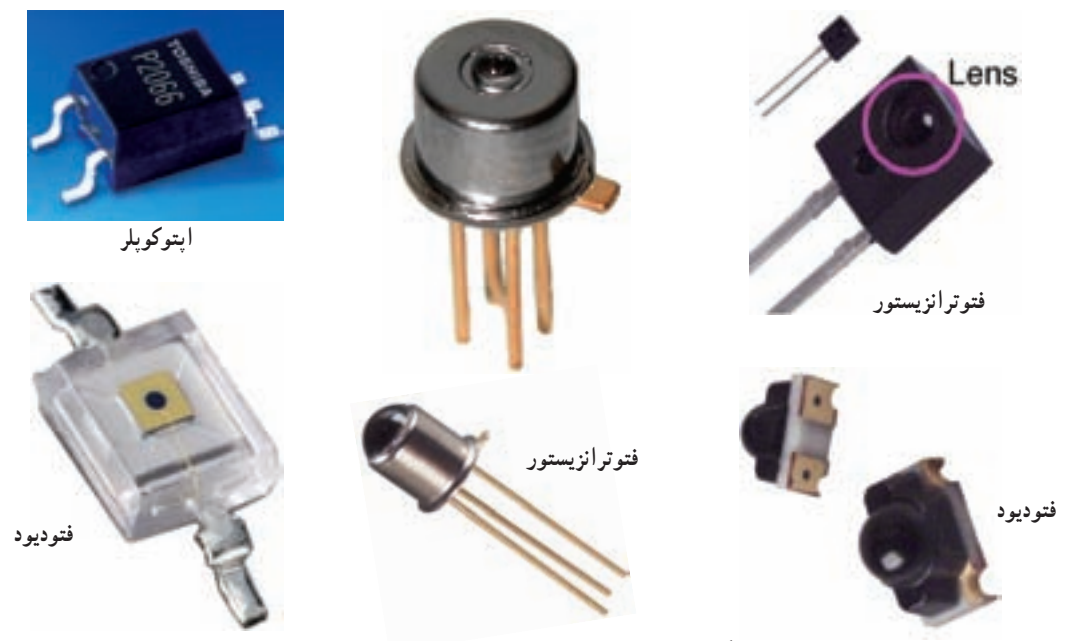

**شکل ٥ ــ ٩ــ چندنمونه فتوديود، فتوترانزيستور و اپتوکوپلر**

معمولاً فتوديودها و فتورزيستورها را مانند LEDها و ترميستورها بهصورت صنعتی نيز میسازند.

در شکل ٦ ــ٩ چند نمونه فتوديود و فتوترانزيستور که بهصورتصنعتیساختهمیشوندراملاحظهمیکنيد. همانطورکه از شکلهای ٥ ــ٩ و ٦ ــ٩ مشاهده میکنيد تشخيص فتوديود و فتوترانزيستور از روی شکل ظاهری امکانپذير نيست و بايد به برگهٔ اطلاعات ان مراجعه نماييد.

در حسگرهايی که با فرکانس ماوراء صوت وراديويی کار میکنند، از فرستنده و گیرندهٔ ماوراء صوت و رادیویی استفاده میشود. دستگاههای اعلام موقعيت و دزدگير خودرو از امواج

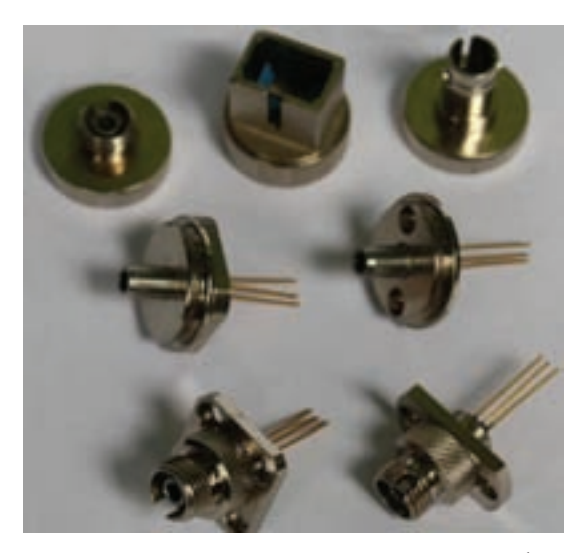

**شکل ٦ ــ ٩ــ نمونههايی ازفتوديود و فتوترانزيستورهای صنعتی**

راديويی استفاده میکنند.

<mark>تحقيق کنيد :</mark> چنانچه به خودروی پارک شده كه دزدگير آن فعال است ضربهای وارد شود، آژير آن به صدا درمیآيد. چه نوع حسگری برای اين منظور به كار رفته است؟ مكانيكی يا الكترونيكی؟ نتيجۀ تحقيق را به كلاس ارائه دهيد.

**٢ــ٩ــ نکات ايمنی** ٔ نکات ايمنی گفته شده در آزمايشهای **١ــ٢ــ٩ــ** کليه قبلی را دوباره مطالعه کنيد وآنها را در اين آزمايش نيز رعايت نماييد.

ً از حساسيت **٢ــ٢ــ٩ــ** از آنجا که حسگرها معمولا ویژهای برخوردارند قبل از شروع کار با قطعه، حتما کاتالوگ ان را مطالعه کنيدو به نکات ذکرشده در آن توجه نماييد.

ٔ تماس حسگر با حرارت، نور و فشار **٣ــ٢ــ٩ــ** منطقه را هميشه تميز نگه داريد. اگر سطح تماس حسگرهای نوری و حرارتی بهگردوغبارياروغن آلوده شود، مدارمربوط به آن عمل نمیکند يا حساسيت آن کم می شود.

٭ **٣ــ٩ــ کاربا نرمافزار**

در مراحل اجرای آزمايش، انواع حسگرهای موجود ٔ در نرمافزارهای اديسون و مولتیسيم را شناسايی کنيد، و کليه مدارهای دادهشده در مراحل اجرايی را ببنديد و نتايج را در کتاب گزارش کار بنويسيد. توصيه میشود قبل از اجرای آزمايشها روی ميز آزمايشگاهی واقعی، آنهارادرفضای نرمافزاری اجرا نماييد.

**٤ــ٩ــقطعات، ابزار، تجهيزاتو موادموردنياز** کيف ابزار استاندارد ميز آزمايشگاهی استاندارد ُرد ِرد ب ب کليد لای درب خودرو يا يخچال ٢ عدد

شستی فشاری با دو کنتاکت باز و دو کنتاکت بسته ١ عدد شستی فشاری مانند کليد تبديل ١ عدد رله ١٢ ولت

$$
\mathsf{LED}
$$

LDR ١ عدد

$$
\mathbf{NTC}
$$

، مقاومت ۲۲۵،  $\Omega$  ،۴۷۰  $\Omega$  ،۲۲۰

۹۸۰ 
$$
\frac{1}{4}
$$
 وات از هرکدام ۱ عدد  
ترانزیستور ۴۲۵۱۹

**٥ ــ٩ــ مراحل اجرای آزمايش** ٭**١ــ ٥ ــ ٩ــ**دونمونهکليد لای درب خودرويا يخچال را در اختيار بگيريد وعملکرد آن را با اهممتر مورد آزمايش قرار دهيد. سپس با بررسی درب يخچال و خودرو، محل قرارگرفتن کليدو عملکرد آن را ملاحظه کنيد. درباره اين تجربه بهطور خلاصه توضيح دهيد.

**سؤال :١** اين نوع کليدها در بازار با چه نامی شناخته میشود؟ مشخصات فنی يک نمونه کليدو قيمت آن را بنويسيد. **انواع کليدهای فشاری**

**٢ــ ٥ ــ٩ــ** در مدارهای حسگر از انوع شستیهای فشاری استفاده میشود. شستیهای فشاری دردونوع هميشهباز (Normally closed) NC وهميشهبسته) Normally open) NO ساختهمیشوند. شستیهای NO شستیهايی هستندکهدر شرايط عادی باز هستند و با واردشدن فشار به آنها، بسته میشوند. شستی زنگاخبارازانواع NO است.

شستیهای NC در شرايط عادی بسته هستند و هنگامی که فشرده میشوند مدار را قطع می کنند. کليد لای درب خودرو و يخچال از اين نوع کليدها هستند. شستی های فشاری را بهصورت ترکيبی از چند کنتاکت نيز میسازند که تعدادی کنتاکتها باز و تعدادی از آنها بسته است. در شکل ٧ــ٩ تعدادی از اين نوع شستیها راملاحظه میکنيد.

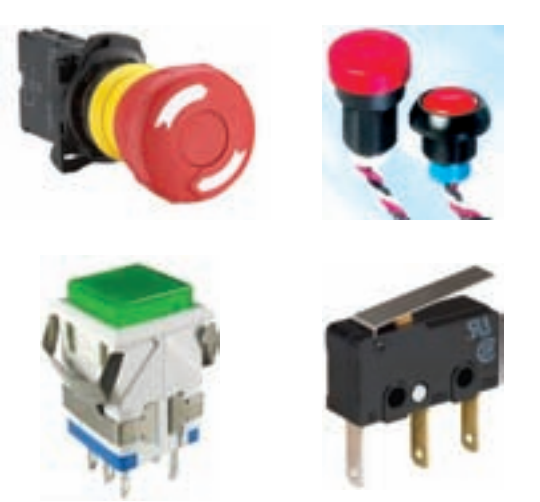

**شکل ٧ــ٩ــ چندنمونه شستی ترکيبی**

٭**٣ــ ٥ ــ ٩ــ**يکنمونهشستیفشاریکهدارایحداقل دو کنتاکت باز و دو کنتاکت بسته است را در اختيار بگيريد. شکل ظاهری ان را بکشید. پايههای ان را به وسيلهٔ اهم متر شناسايی کنيد و نقشهٔ فنی ان را در دو حالت فشرده شده و ازاد رسم کنید.

**سؤال :٢** اين کليددر حالت آزاد چندکنتاکت بازوبسته دارد؟ هنگامی که شستی را فشار میدهيد چند کنتاکت آزاد و بسته دارد؟ اين نوع شستی چه کاربردی میتواند داشته باشد؟ توضيح دهيد.

٭ **٤ــ ٥ ــ ٩ــ** برخی از شستیهای فشاری دارای کنتاکتهايی مشابه کليد تبديل هستند. يعنی درحالت آزاد يک کنتاکت مشترک به يک کنتاکت غيرمشترک اتصال دارد. هنگامی کهشستیفشردهمیشودکنتاکتمشترکآزادشدهوبهيککنتاکت غيرمشترکديگروصل میشود.

يک عدد شستی فشاری که بهصورت کليد تبديل عمل می کند را در اختيار بگيريد. شکل ظاهری آن را رسم کنيد. پايههای آن را شمارهگذاری کنيد. با استفاده ازاهممتر پايه مشترک وپايههای غيرمشترک را پيدا نماييد. مراحل انجام کار را توضيح دهيد.

**رلهها**

ٔ الکترومکانيکیاستکهتوسط **٥ ــ ٥ ــ٩ــ**رلهيکوسيله ان ميتوانيم با يک جريان کم، جريان نسبتا زيادي را کنترل کنيم. در داخل رله يک سيمپيچ، يک هسته و تعدادی کنتاکت وجود دارد. درصورتی کهاز سيمپيچجريان الکتريکی عبورکند، سيمپيچ

مغناطيسمیشودوکنتاکتهاراکهرویيکلولامیتوانندحرکت کنند، جابهجا میکند، دراثر اين جابهجايی اتصال کنتاکتها تغيير می کند و به مدار مورد نظر فرمان می دهد.

در شکل ٨ ــ٩ ساختمان داخلی رله و شکل ظاهری چند نمونه رله را ملاحظه میکنید. معمولاً مشخصات فنی رله که شامل ولتاژسيم پيچ، جريان سيمپيچ، ولتاژ و جريان کنتاکتها است را روی بدنهٔ رله مینویسند.

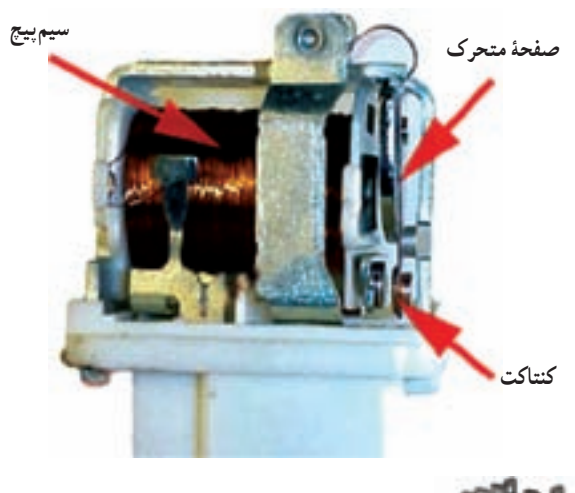

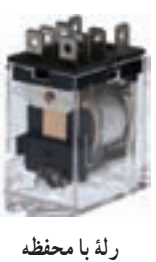

**شيشهای**

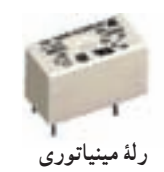

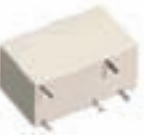

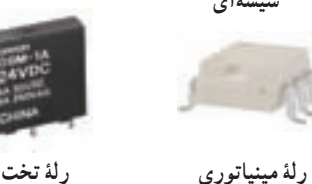

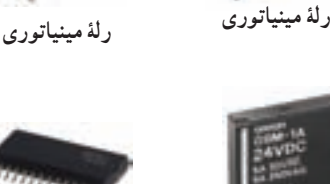

**رلۀ چندتايی بهصورتIC** 

**شکل ٨ ــ ٩ ــ ساختمان داخلی و تصوير ظاهری چندنمونهرله**

ٔ فنی رله را روی رله ترسيم میکنندو پايههای ً نقشه معمولا ان را شمارهگذاری مینمایند. رلههای ۵پایه معمولاً دو پایه برای ً ٔ خود دارند، غالبا سيمپيچ و سه پايه برای کنتاکتهای تبديل گونه نقشهٔ فنی این رلهها را روی بدنهٔ رله ترسیم نمیکنند. با استفاده از اهممتر بهآسانی میتوانيد پايههای رله را مشخص کنيد. در شکل ٩ــ٩ پايههایيک نمونهرله نشان داده شده است.

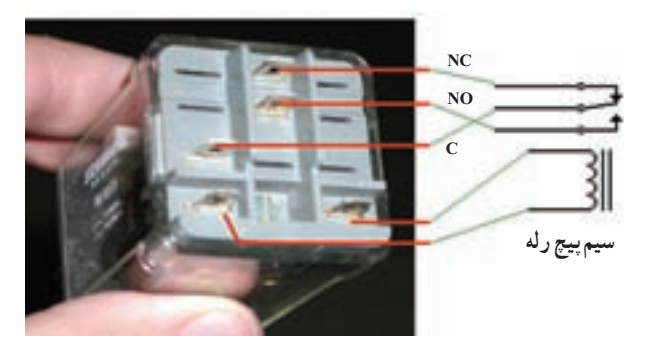

**شکل ٩ــ ٩ــ پايههای رله**

ٔ موجود در کارگاه را در ٭ **٦ ــ ٥ ــ ٩ــ** يک عدد رله اختياربگيريدومواردزيررا اجرا نماييد.

شکل ظاهری رلهوپايههای آن را ترسيمو شمارهگذاری نماييد.

با استفاده از اهممتر پايههای رله را مشخص کنيد و نقشهٔ فنی ان را ترسیم نمایید.

ٔ رله، ًروی بدنه **٧ــ ٥ ــ ٩ــ** همانطورکه گفته شد معمولا مشخصات فنی ان را می<sub>ا</sub>نویسند. همچنین شمارهٔ پایهها در کنار بایههای رله نوشته میشود. در برخی موارد نقشهٔ فنی رله را نیز روی بدنه آن ترسيم میکنند. در شکل ١٠ــ٩ يک نمونه رله را که نقشهٔ فنی و شمارهٔ پایههای ان روی بدنه رسم شده است مشاهده<br>. می کنيد.

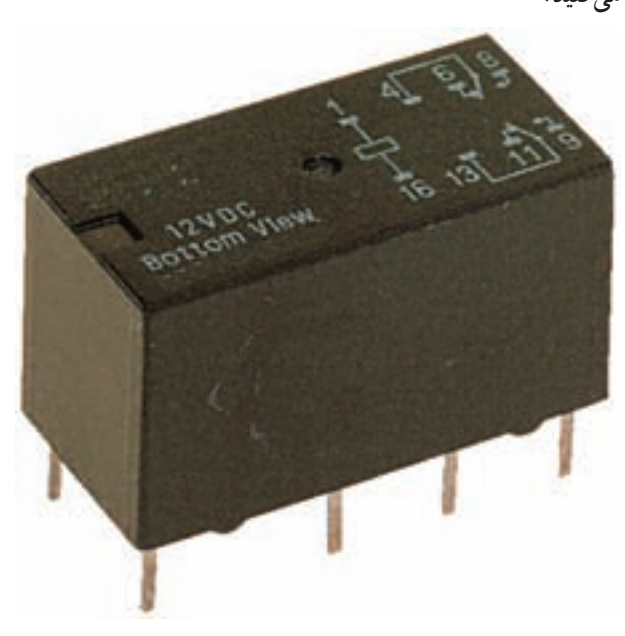

**شکل ١٠ــ ٩ــ نقشۀ فنی رلهروی بدنۀرله**

در شکل **۱۱ــ۹** يک نمونهٔ ديگر ازانواع رلهها را مىبينيد. در اين رله، شمارة پايهها روي بدنه حک شده است.<br>.

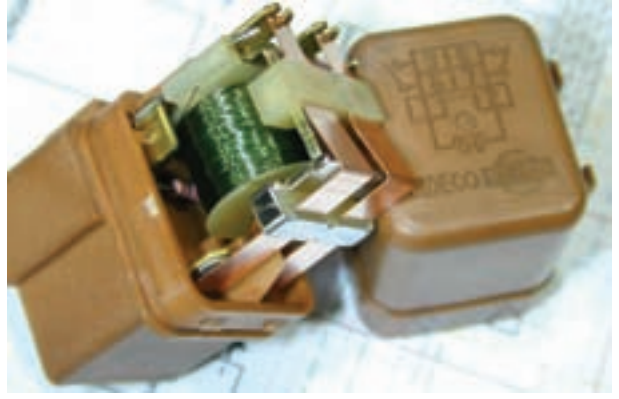

**شکل ١١ــ ٩ــ شمارۀ پايه های رلهروی بدنۀ آن حک شده است.**

در شکل ۱۲ــ۹ نمونهٔ دیگری از رله را نشان دادهایم.

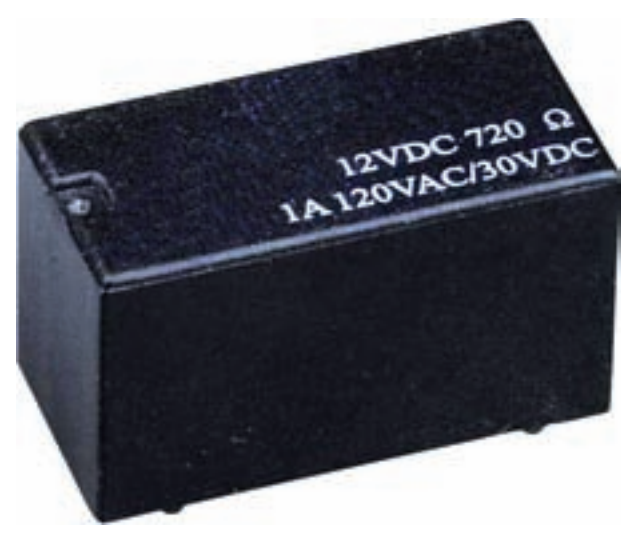

**شکل ١٢ــ ٩ــ مشخصات فنی يک نمونهرله**

ٔ مشخصات فنی آن روی بدنه نوشته شده است. ولتاژ تغذيه سيم پيچ اين رله ١٢ ولت DC و مقاومت آن ٧٢٠ اهم است. يعنی جريان تغذيه سيمپيچ رله برابراستبا:

$$
I = \frac{V}{R} = \frac{V\mathbf{Y}}{V\mathbf{Y} \cdot \mathbf{Y}} = \frac{V\mathbf{Y}}{V\mathbf{Y} \cdot \mathbf{Y}}
$$

 $I \approx 19 \text{ mA}$ 

کنتاکتهای رله تحمل عبور جريان يک آمپر را دارند ومیتوانندتاولتاژ ١٢٠ ولت AC يا ٣٠ ولت DC را تحمل کنند. توضيح دهيد. ٔ يکنمونهرلهرا از ٭**٨ ــ ٥ ــ ٩ــ**مشخصاتفنی ونقشه روي بدنهٔ ان تعيين کنيد و بنويسيد.

با LDR است روی برد بُرد ببنديد و مراحل زير را روی آن اجرا کنيد.

رلهٔ مورد استفاده یک رلهٔ ۱۲ ولتی معمولی است که بهآسانی در بازار يافت میشود. درصورتی که تعداد کنتاکتهای رلهٔ شما بیش از دو تیغه دارد. در این مرحله فقط از کنتاکتی استفاده کنيدکه در حالت عادی باز (NO (است.

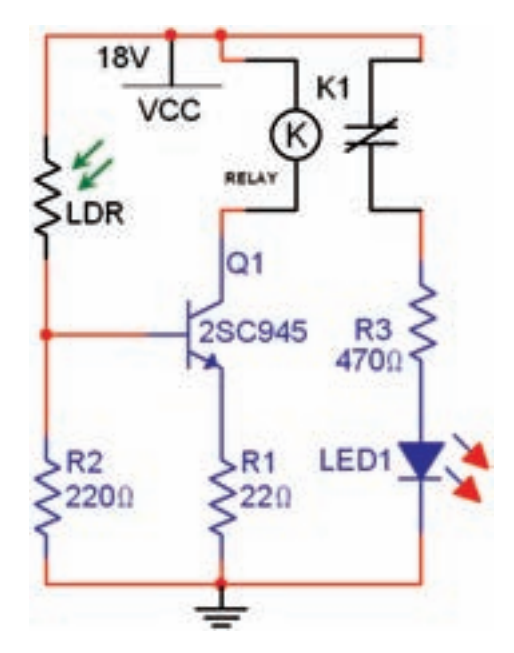

**شکل ١٣ــ ٩ــ مدارفرمان با استفاده از LDR**

توجه: هنگام اجرای آزمايش در آزمايشگاه واقعی، در صورت نياز مقدار ولتاژ تغذيه را به ١٢ ولت كاهش دهيد.

روی LDR را با دست بپوشانيد در اين حالت بايد LED خاموش باشد.

دست خود را برداريد و به LDR نور بتابانيد. در اين حالت LED روشن خواهد شد.

٭**٩ــ ٥ ــ ٩ــ**مدار شکل ١٣ــ٩ راکه يکمدار حسگر را ترسيم کنيد. مدار را ببنديدو نتايج حاصل شده را بنويسيد. نتايج حاصل از اين آزمايش را به طور دقيق و کامل **سؤال :٣** درصورتی که بخواهيم از کنتاکتهای NC و NO هر دو استفاده کنيم چه تغييری بايد در مدار بدهيم؟ نقشهٔ مدار ٭**١٠ــ ٥ ــ ٩ــ** محل <sup>٢</sup>R را با LDR عوض کنيد. مدار را راهاندازی نماييد. دربارهٔ عملکرد اين مدار توضيح دهيد.<br>.

در صورت نياز مقدار مقاومت <sup>٢</sup>R را با مشورت مربے, كارگاه تغيير دهيد.

ُردببنديد ٭**١١ــ ٥ ــ ٩ــ**مدار شکل ١٤ــ٩ رارویبردب ومراحل زيررا اجرا نماييد.

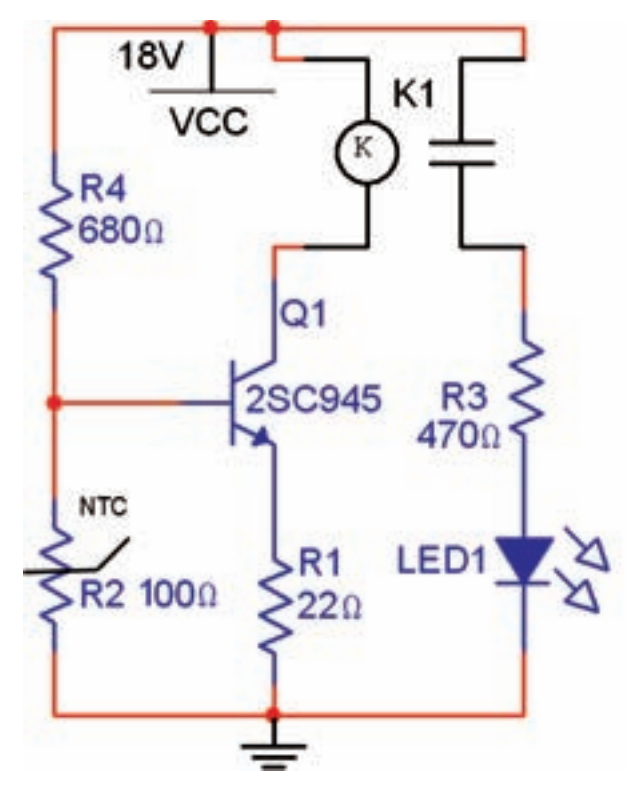

**شکل ١٤ــ٩ــ مدارفرمان با استفاده از NTC**

آيا در شرايط عادی لامپ روشن است يا خاموش؟ توضيح دهيد. ٢ــ تعميرکاردوم فردی بداخلاق است. کار خودرا خيلی خوبانجاممیدهدولی بدقول است. ٣ــ تعميرکار سوم خوش برخورد است، خوشقول است، کار خود را بهخوبی انجام میدهد. اما کمی گرانتر از بقيه میگيرد. حال به سؤالات زير پاسخ دهيد. ٭ درصورتی که هر سه تعميرکار وقت برای تعمير داشته باشند کدام يک را انتخاب می کنيد؟ چرا؟ ٭ درصورتی که تعميرکاران ١ و ٢ فرصت تعمير داشته باشند کدام را انتخاب می کنید؟ چرا؟ ٭ درصورتی که فقط يکی از تعميرکاران (١ يا ٢ يا ٣) فرصت برای تعمير داشته باشد، چه تصميمی می گيريد؟ برای هريک از حالتها توضيح دهيد. ٭ ويژگیهای يک تعميرکار خوب را علاوهبر موارد بالا بنويسيد.

**٦ــ٩ــ جمعبندی** نتايج بهدست آمده ازآزمايشرابهطور خلاصهبنويسيد.

**٧ــ٩ــ الگوی پرسش**

**کاملکردنی ١ــ٧ــ٩ــ** مقاومتهای ......، ...... و ...... در مدارهای مختلف بهعنوان حس گر يا سنسور بهکار میروند. **٢ــ٧ــ٩ــ** سادهترين سنسور ...... لای درب يخچال يا

**صحيح ياغلط ٣ــ٧ــ٩ــ** حسگرهای حرارتی برای تثبيت حرارت و حس گرهای نوری برای کنترل نوردهی به کار میروند. صحيح□ غلط□ **٤ــ٧ــ٩ــ** اگر بخواهيم از اپتوکوپلرها بهعنوان سنسور استفاده کنيم.ديود نور دهنده و فتوترانزيستور میتواند در داخل ٔ هويه يا سشوارگرمکنيد. آياوضعيت NTC را بهوسيله لامپ خروجي تغيير مي کند؟ شرح دهيد.

محل NTC را با مقاومت  $\rm R_f$  عوض کنید در صورت  $\blacksquare$ نياز مقاومت <sup>٤</sup>R را با مشورت معلم کارگاه تغيير دهيد.

رفتار وعملکرد مدار را در اين حالت توضيح دهيد.

ٔ مختلف را با اين مدار **سؤال :٤** آيا میتوانيد دو وسيله کنترل کنید؟ نقشهٔ مدار را بکشید و در مورد ان توضیح دهید. درصورتی که وقت اضافی داشتيدآن را اجرا کنيد.

ٔ اختياری را ٭ **١٢ــ ٥ ــ ٩ــ** در اين مرحله دو پروژه میتوانيداجراکنيدوگزارشآنهارا بنويسيد. اينپروژههامیتواند مواردزير باشد.

تحقيق دربارة عملكرد فشنگي اب رادياتور خودرو نحقيق دربارة سنسورهاي رباتهاي مسيرياب<br>-نحقيق دربارة چگونگي عملكرد دورسنج در موتورها نحقيق دربارة سنسور فشار روغن در خودرو نحقيق دربارة سنسور انژكتور در خودرو<br>-نحقیق دربارهٔ عملکرد دستگاههای کنترل از راه دور دستگاههای الکترونيکی نحقيق دربارة نقشة اتصال سنسور روشنايي راهپله<br>ّ تحقیق دربارهٔ سنسورهای دستگاههایی مانند شیر اب و مخزن مايع دستشويی

تحقيق شما صرفاًروی نوع سنسور و عملكرد آن است.

٭ **١٣ــ ٥ ــ ٩ــ** يک مورد از تحقيقهای فوق را در خودرواست. اين نوع حسگررا سنسور ...... مینامند. آزمايشگاه اجراکنيدونتيجهرا بنويسيد.

> ٭**١٤ــ ٥ ــ ٩ــ** سؤال زيررا به بحثبگذاريدونتيجه آن را بنويسيد. ٔ شما سه **سؤال :٥** اتومبيل شما نيازبهتعميردارد. درمحله نفر تعميرکار هستند که هرکدام ويژگي هاي زير را دارند. ١ــ تعميرکاراول بسيار خوش قول و خوشبرخورداست، اماکار خودرا بهطوردقيق انجامنمیدهدوگران هممیگيرد.

يک بستهبندی باشد.

 صحيح غلط **٥ ــ٧ــ٩ــچهارگزينهای** شستیهای NO در حالت عادی ......... و شستیهای NC در حالتعادی ......... هستند. ١) بازــ باز ٢) بسته ــ بسته ٣) بسته ــ باز ٤) بازــ بسته **٦ ــ٧ــ٩ــ** روی رلهای اطلاعات Ω١٠٠VDC٥ نوشته ٔ سيمپيچ رلهکداماست؟ شده است، جريان تغذيه ٥٠mA (٢ ٢٠mA (١ ٥٠٠mA (٤ ٢٠٠mA (٣

کنند؟

می نويسند؟ توضيح دهيد.

دستگاهی استفاده میکنند؟

(NOيا NC (را شرح دهيد.

**٨ ــ٩ــ ارزشيابی** پسازاتمامآزمايشوپاسخدادنبهسئوالاتالگویپرسش، کتاب گزارش کار را کامل کنيد و در زمان تعيين شده گزارش کار خود را برای ارزشيابي ارائه دهيد.

**١٠ــ٧ــ٩ــ** برای تست صحت سيمپيچ رله از چه

طرزتستصحتسيمپيچ رلهونوع اتصال کنتاکتهایآن

٩VDC ٤٧٠Ω

٢A٢٢٠VAC / ٤٠VDC

**١١ ــ٧ــ٩ــ**رویرلهاینوشته شده است

الف) اين رله با چه ولتاژ DC كار مى كند؟

ب) جريان تغذيهٔ سيم پيچ رله را محاسبه كنيد.

پ)کنتاکتهای رله چه جرياني را مي توانند عبور دهند؟

ت) کنتاکتهایرلهچهولتاژ AC يا DC رامیتوانندتحمل

**تشريحیو محاسباتی ٧ ــ٧ــ٩ــ** حسگر يا سنسور را تعريف کنيدو چندنوع حسگرنوریو حرارتی را نامببريد. ٔ تماس حسگر با حرارت، نور **٨ ــ٧ــ٩ــ** چرا بايدمنطقه يا فشارراهميشه تميزنگهداريم؟ توضيح دهيد. ً چه مشخصاتی از رله را روی آن **٩ــ٧ــ٩ــ** معمولا

## منابع و مآخذ

١ــکاتالوگدستگاههایاندازهگيری ٢ــسايتهایاينترنتی ٣ــ جدول هدف محتوای درس آزمايشگاه اندازهگيری الکتريکی ٤ــ نرمافزارمولتیسيمواديسون ٥ ــ نرمافزار assistant Electronic

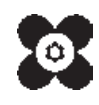